# Photoshop 2020 (version 21) Crack + Serial Number [Mac/Win] [Latest-2022]

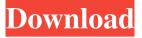

## Photoshop 2020 (version 21) [Updated-2022]

Depending on how much time you have to spend editing your photos, you can either buy Photoshop on its own for \$699 or opt for the more economical Creative Suite 3 for \$529. You can upgrade to Photoshop CS4 for \$759 at a later date. The other add-ons are the same no matter which version you buy. Even if you're not a professional, you can still take advantage of Photoshop. These chapters offer general tips for new users of the program, including how to import images and how to edit photos in the program. This chapter also offers tips specific to Photo Mechanic, a free image-editing program from Adobe that requires registration. As you get more familiar with Photoshop, you may find yourself missing some of the editing features in other programs. Rather than trying to import a photo that is beyond your Photoshop capabilities, you can simply save a scan as a digital negative. The photo negative, which usually takes the place of your printed photo, retains the tonal gradation of the original negative. You can then print the negative and have a decent facsimile of your original image. In the following list, I indicate the features that I value most and the ones that I use most often. Some aspects of working with the program aren't reflected here, but I offer you some of my favorite Photoshop tricks and tips in the next chapters of this book. Adobe basics The following chapter walks you through the basics of Photoshop, especially the areas that I cover most often, such as creating documents and working with layers. Importing and editing photographs With all the options and tools in Photoshop, importing a photo and editing one are two of the most basic uses of the program. The following sections offer tips for importing and editing photos. Suppose you import a scanned photo to Adobe Photoshop Elements. Here are steps you take: 1. Choose File⇒Open. Photoshop opens the Open dialog box, which enables you to locate an image and then import it. 2. Navigate to the folder containing the files you want to import. If you see the picture before you, you can double-click to open it, or just click the picture's icon. 3. In the dialog box that opens, select your picture from the folders on the left side of the dialog box. You may see a preview of the picture, along with the file name and location. 4.

#### Photoshop 2020 (version 21) Crack Torrent Download [32|64bit]

Key Features: Features similar to Photoshop CC: Features similar to Photoshop CS5 and earlier: Pen Tool, Selection Tool and Marquee Tool Brush and Eraser Patch Tool Magic Wand and Quick Selection Tool Color Picker, Gradient Editor and Healing Brush Blur, Sharpen and Smudge Tools Adjustment Layers Layer Styles Simple path selection Shape Selection Smart Objects Curves, Levels, Curves and Adjustment Layers GIMP includes several useful tools, including a photo editor, and is at this time Adobe's free alternative. It uses the GTK+ toolkit. Pixlr is a web-based editor that comes with pre-installed workflows that offer a modern interface with the ability to save and edit images for desktop and web. Key Features: Traditional Photoshop-style toolbox Vignette Tool Camera Raw Color Picker Clone Stamp Magic Wand Lasso and Pen Healing Brush Blur/Sharpen History and Undo Layer Styles and Advanced Layer Styles Multi-selection and path tools Smart Objects and Layers Flood Fill Slice tool Red Eye Removal Add color mask Vector tools 3D and Rotoscoping tools Vector-based effects and filters More Slideshow, photo editor, non-destructive adjustments, text editor Text on image, text effects, particle effects, special effects (slideshow) Images optimized for web and mobile Browser-based Darkroom It's a traditional photo editor, packed with extra features. Key Features: Grainy Film Photo-quality look and feel Colour Matching Tone Mapping (Active / Passive) Panning Stability Fine Grain Old Film Frames Global Undo Global history XMP metadata Print Simple and Intuitive Partial Screen (Only grey a681f4349e

#### Photoshop 2020 (version 21)

the other hand, it may be difficult for a non-expert like me to understand. Remember, to sort the scene(s) out you don't have to know a lot about it, just a little. You don't need to know that Florence is a real person. Or that there was a city of Florence called Florence, or that people live there now. What matters is that your computer recognizes it as a recognizable scene, and assigns a number to it. Then you can start putting pieces together. For example, if you're looking at a picture of the Grand Canyon, and the airplane in the background is the exact same airplane that's in the Grand Canyon on a picture of the Grand Canyon taken the very same day, then the computer knows that airplane is in both scenes. It's not just a screengrab you're using as a reference. Most of the time, it'll be able to do the same with photographs, although sometimes you need to do a little more. In the above example, the computer will not know that the image of the Grand Canyon was taken on the same day that the picture of the airplane is taken. That you're looking at the same image and the computer is doing the same thing is what makes photographs so useful as a reference. That airplane is in both scenes. The computer has used a bit of history to show you a bit of "over there." That's what photographs are. Answering your question, then, is it possible to find photographs that are still in the library and that are of this same image? Yes, it is. It's hard to find such images without leaving your home and getting out and about, but in the age of Google, it's possible. If you need further suggestions, now you know what to search for. One final note: if a photographer has taken the same view many times, it's possible that some view (a single image from a single camera) is unique. I always like to see if I can find the same camera with the same view and then see if that view has been made a library image, because sometimes it might be possible to match the view to a newer image and see what the photographer did with that view. It takes a little more research to figure out where to look, but if it's still available in the library, it could be a great idea.Q: No such file or directory when parsing JSON file from.net and c#

#### What's New in the?

PERSONALITY DISORDERS EXPERIENCE HIGH SENSATION OF LONGEVITY, RELATED TO IMMUNE AND RESPIRATORY DYSFUNCTIONS. There is an increasing interest to estimate the effects of personality disorders (PD) on the Human Experience of Longevity, associated with an aging of our societies. The specific aim of this work is to focus on patients with personality disorders who may have a reduced experience of longevity. We conducted a cross sectional descriptive study with 139 patients with PD who were hospitalized and treated by the Clinical Psychology Service of the Mother and Child Hospital of Cádiz (Spain). All participants completed standardized questionnaires including the Functional Assessment of Chronic Illness-Spiritual Well-Being Scale (FACIS-SC) and the Subjective Experience of Longevity Scale (SELSI). The results of our study show that patients with PD who present greater Experience of Longevity scores were more likely to present lower scores in terms of dimensions of Immune Function and Respiratory Function. Patients with PD have high Levels of Sensation of Longevity, which is associated to better physical health and QOL. Youngest victim of credit crunch has probably resigned himself to buying house on his own Youngest victim of credit crunch has probably resigned himself to buying house on his own Craig An eight-year-old boy, who has been forced to learn the lesson of financial responsibility after the credit crunch, has been abandoned by his parents and is thought to be on his own An eight-year-old boy who has been forced to learn the lessons of financial responsibility after the credit crunch is likely to be his own first house-owner in a year - because he has no prospect of his parents' support. The little boy, whose name and exact age are unknown, has probably been forced to give up a holiday abroad by himself on his birthday. Children are usually expected to pay at least a little of their own way but parents become less willing to do this as they get older and responsible for the welfare of themselves and their family. Children who go to university may have no choice in the matter, but those who choose the least expensive option tend to struggle to find a job, leading to early marriages and children. It is a difficult transition for parents. 'I'd never get away with it,' says Andrew Corbo, a stay-at-home dad who lives in the Uk

### **System Requirements For Photoshop 2020 (version 21):**

CPU: AMD Phenom II X4 955 Black Edition (4 Core) Windows XP (32 bit) Memory: 4 GB Hard Disk: 15 GB Video Card: NVIDIA GeForce GTX 460 1GB DirectX: Version 9.0c Other: Iso Creator 1.31, WinRAR 5.91 MISSING VIDEO: UNRUAC Known Bugs: Iso Creator crashes with the following messages while creating an ISO file with an 32-bit program:

https://pohar.bolt.hu/advert/photoshop-2021-version-22-3-1-activation-free-pc-windows/

http://launchimp.com/adobe-photoshop-cs5-latest/

https://kevandtrust.com/wp-content/uploads/2022/06/Adobe Photoshop 2021 Version 223.pdf

https://calibrationservicesltd.com/wp-

content/uploads/2022/06/Adobe Photoshop 2021 Version 225 Crack Patch License Key Full Download MacWin.pdf

http://lucaslaruffa.com/?p=2633

https://avto-from.info/adobe-photoshop-2021-version-22-1-0-jb-keygen-exe-2022/

https://noshamewithself.com/upload/files/2022/06/M9PT7vfcEInSZBwZXd95\_30\_14f4bba21dc8b3fb5879d4e98efb1188\_file.pdf

https://www.linkablecity.com/adobe-photoshop-2022-version-23-1-1-crack-file-only-mac-win-latest/

https://arcmaxarchitect.com/sites/default/files/webform/photoshop-2021-version-2243 1.pdf

https://socialstudentb.s3.amazonaws.com/upload/files/2022/06/hiCPurQHjKfBNAwlsj9A\_30\_14f4bba21dc8b3fb5879d4e98efb1188\_file.pdf

https://witfoodx.com/wp-content/uploads/2022/06/Photoshop 2022 Version 2311-1.pdf

https://carihargamurah.com/wp-content/uploads/2022/06/Photoshop 2021 Latest 2022.pdf

https://lannuairelobbynoir.com/wp-content/uploads/2022/06/Photoshop 2022 Version 2341.pdf

https://citywharf.cn/adobe-photoshop-2022-version-23-1-1/

https://cameraitacina.com/en/system/files/webform/feedback/lautal597.pdf

https://gentle-harbor-98729.herokuapp.com/tamereve.pdf

https://www.5etwal.com/photoshop-cc-2019-version-20-crack-mega-free-2022-latest/

http://lecce.montecosrl.it/sites/default/files/webform/Photoshop.pdf

http://blnovels.net/?p=16522

http://datasheetoo.com/wp-content/uploads/2022/06/Adobe Photoshop 2022 Version 2341.pdf